# **Corporate Strategy Performance Dashboard Quarter 2 2023/24**

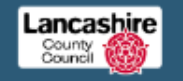

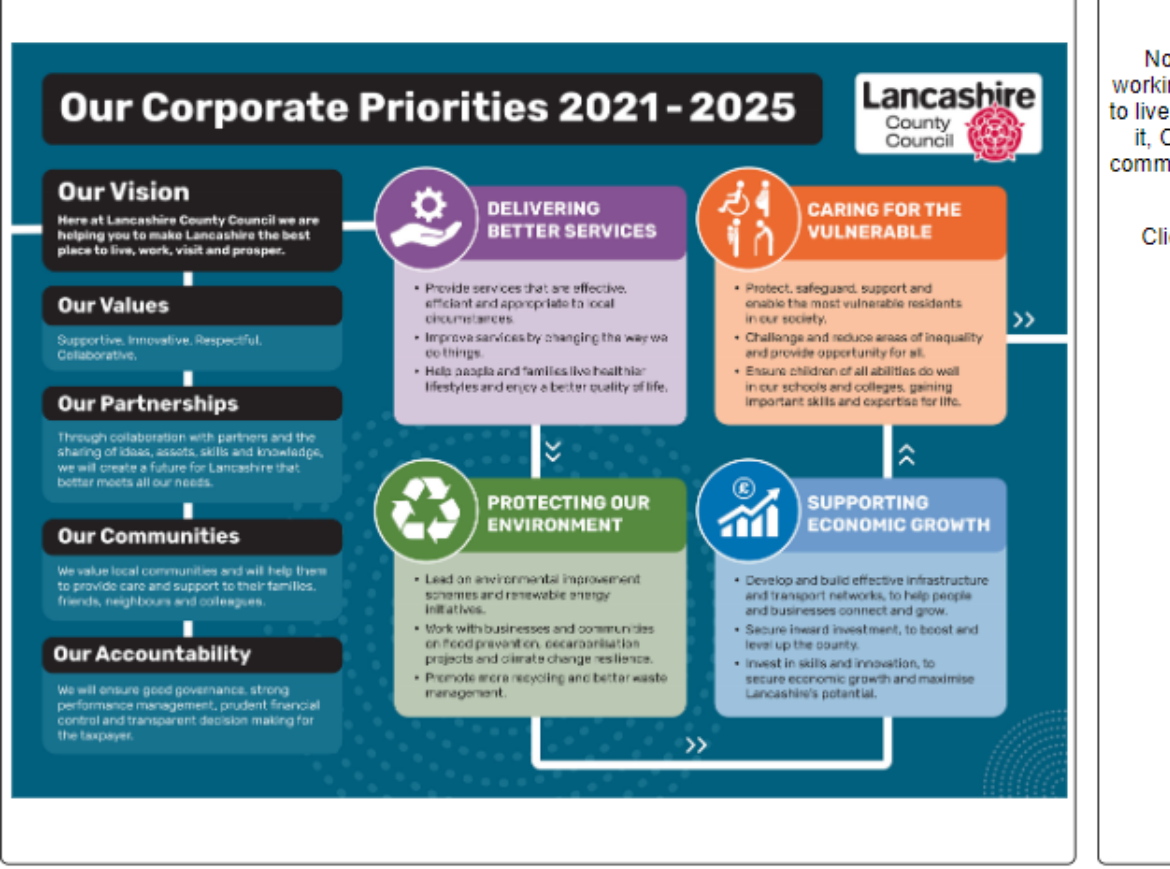

# **Our Corporate Priorities**

No matter what our job at Lancashire County Council we are all working towards the same vision of making Lancashire the best place to live, work, visit and prosper. That's a big vision, so to help us deliver it, Cabinet have set four priorities which put the need to work with communities and develop productive partnerships at the heart of all we do. Click on the links to explore the progress against these priorities:

Delivering better services

Protecting our environment

Supporting economic growth

Caring for the vulnerable

Corporate health

**Cabinet Member Portfolios** How to use - Dashboard Instructions

Link to live dashboard: Microsoft Power BI

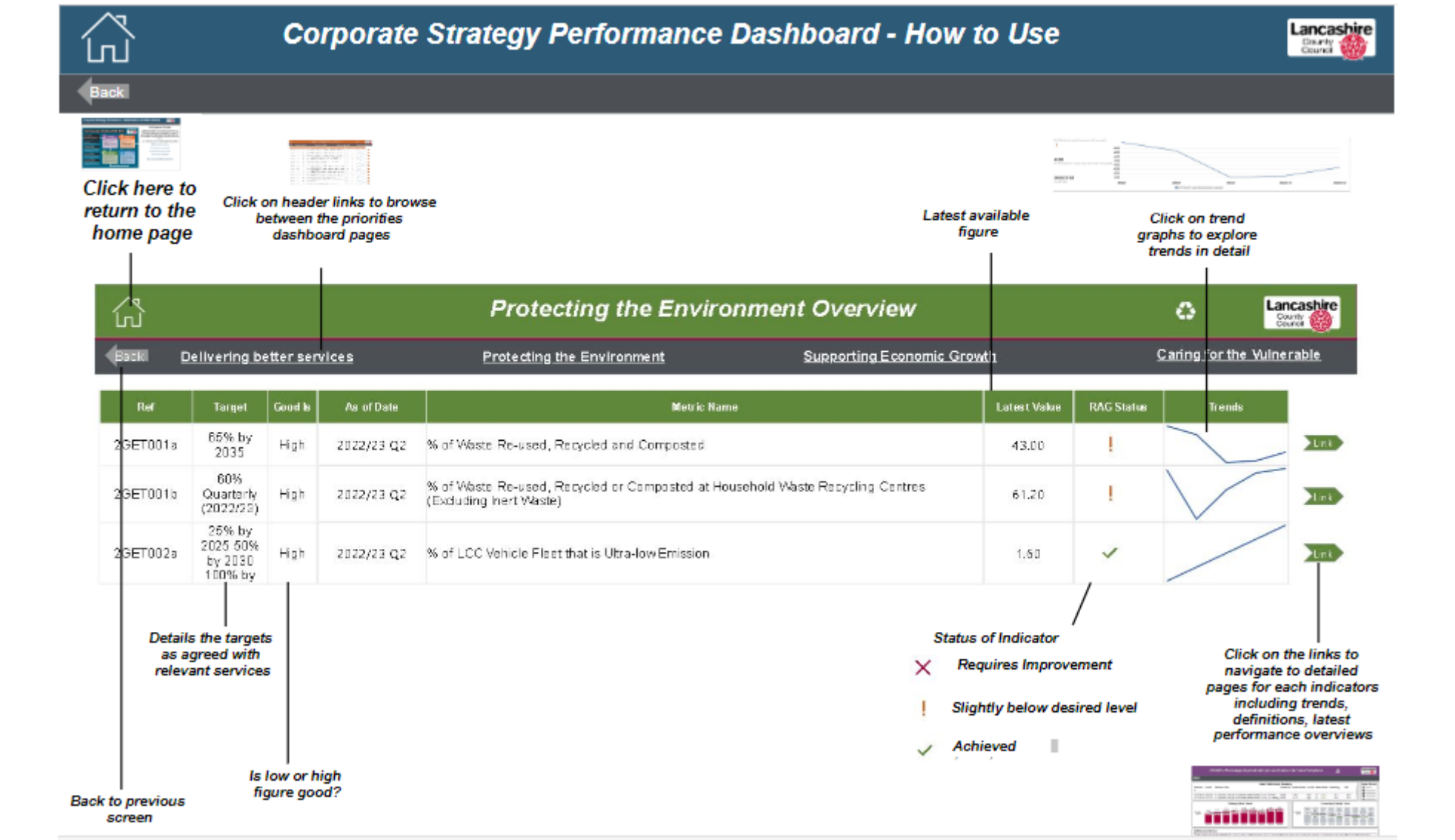

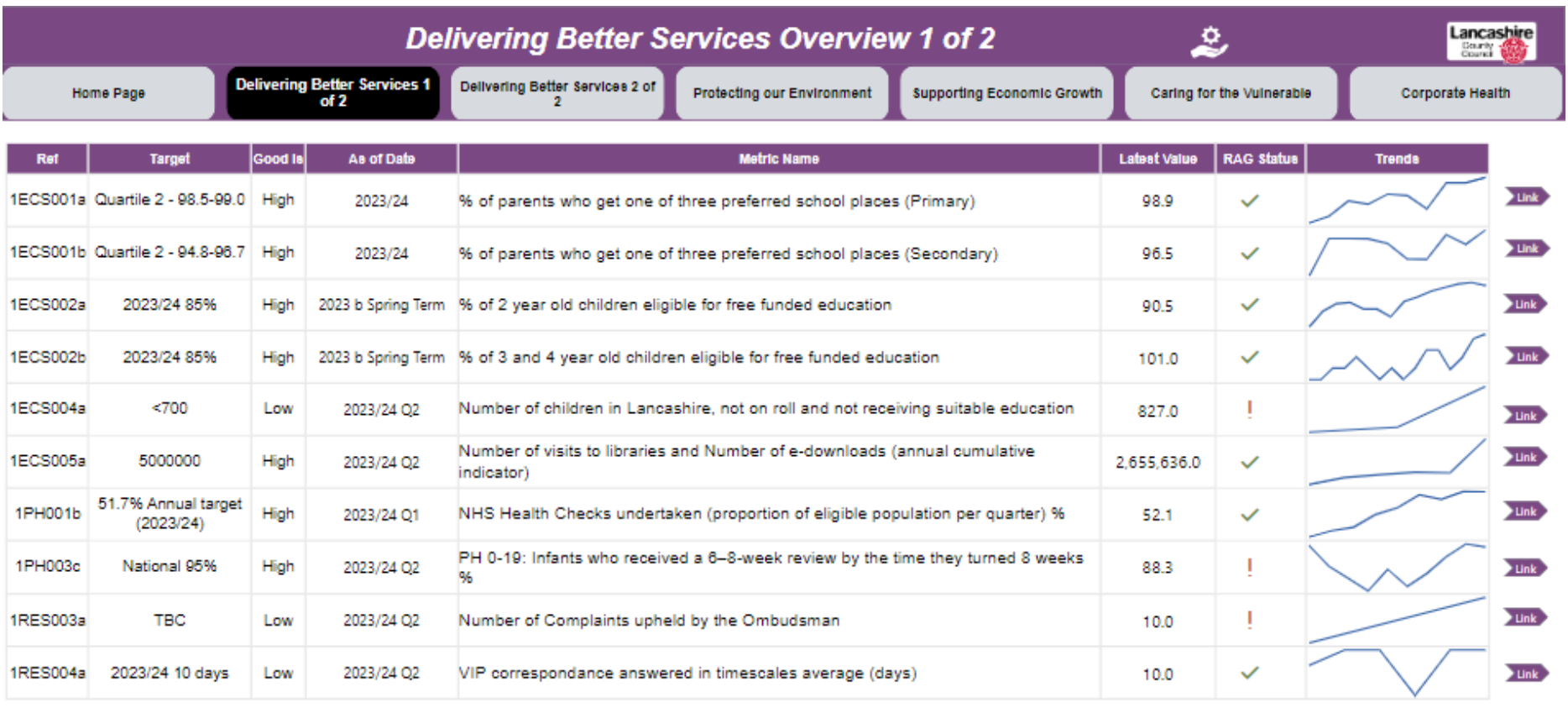

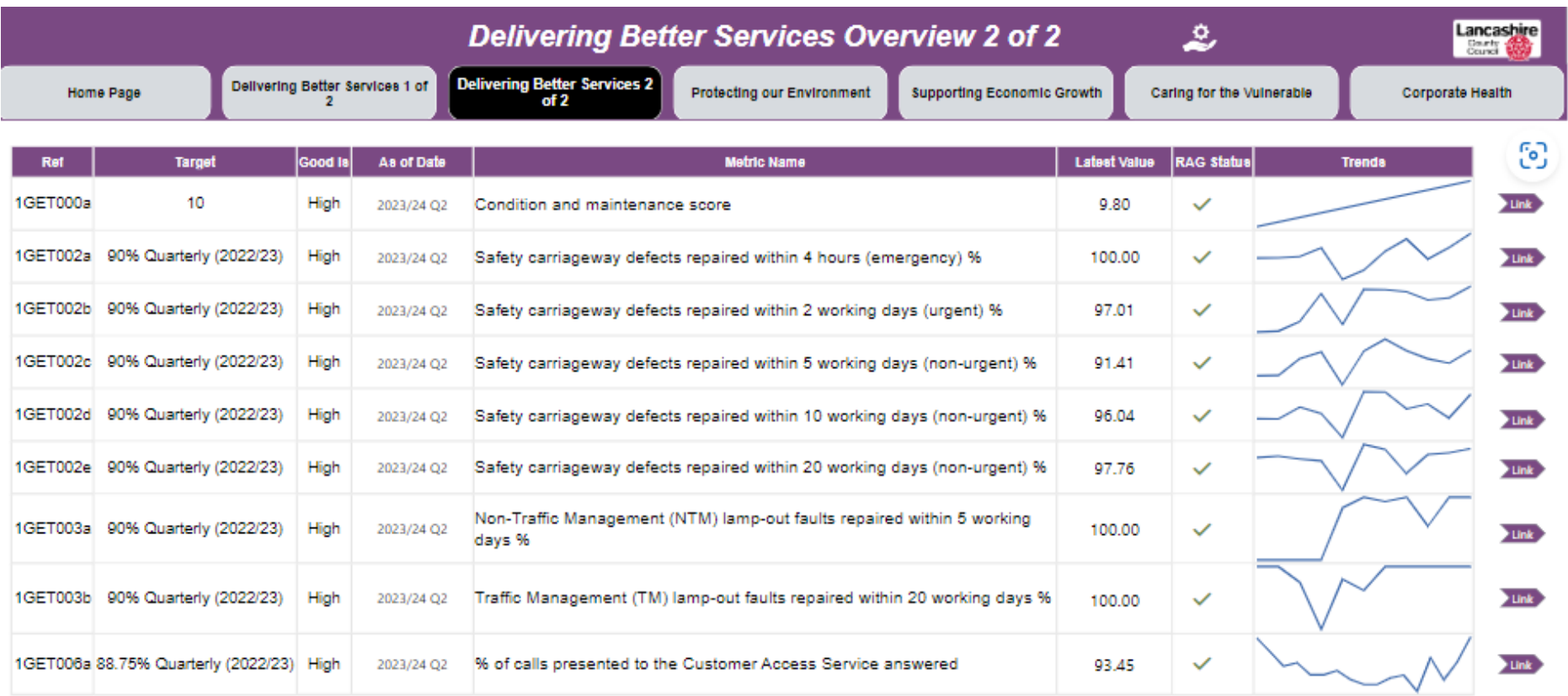

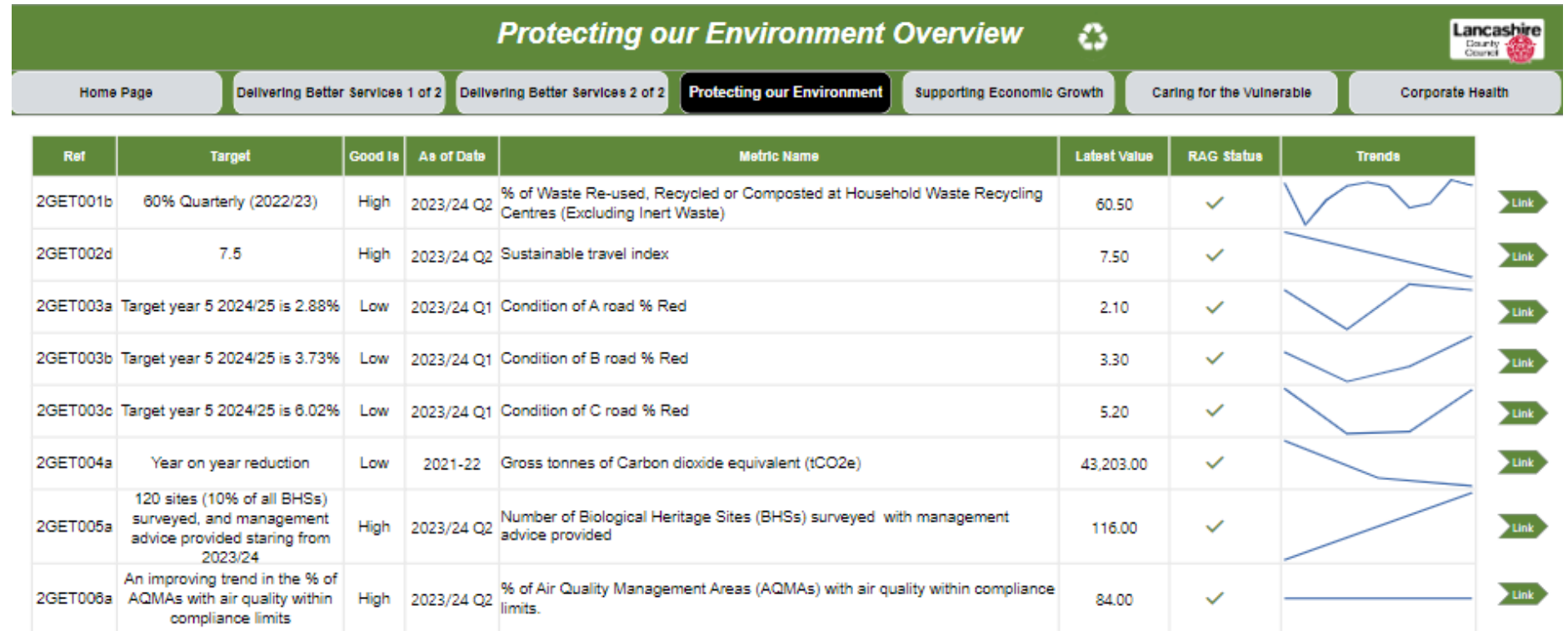

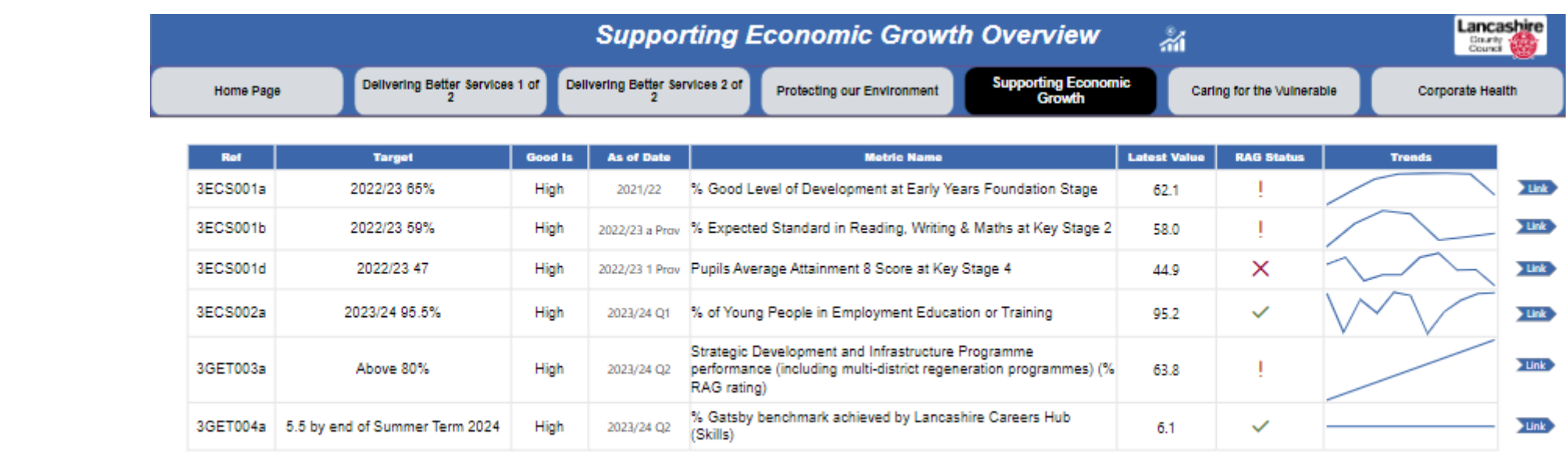

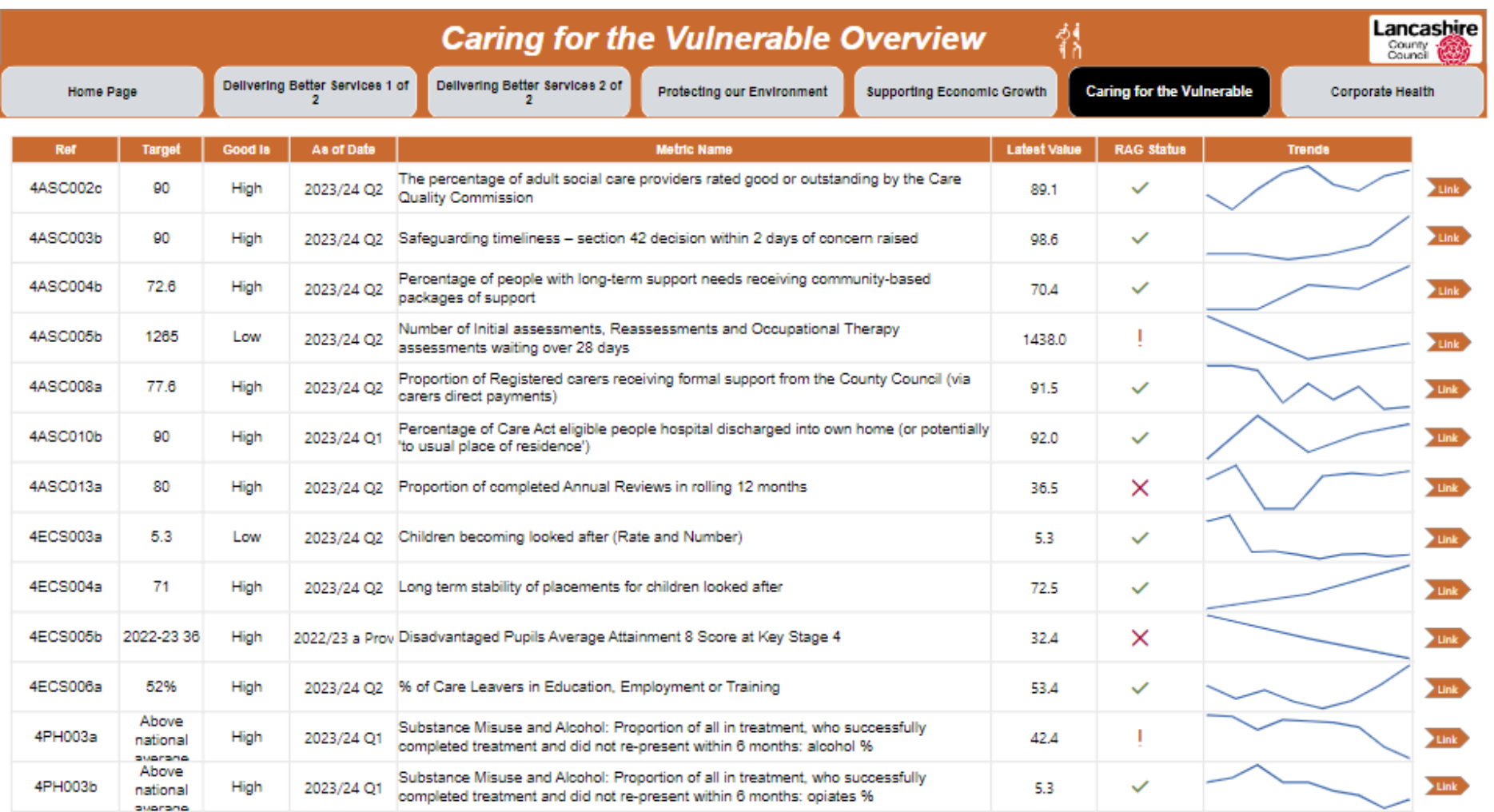

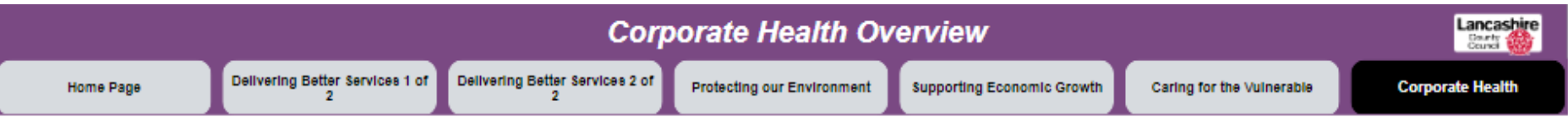

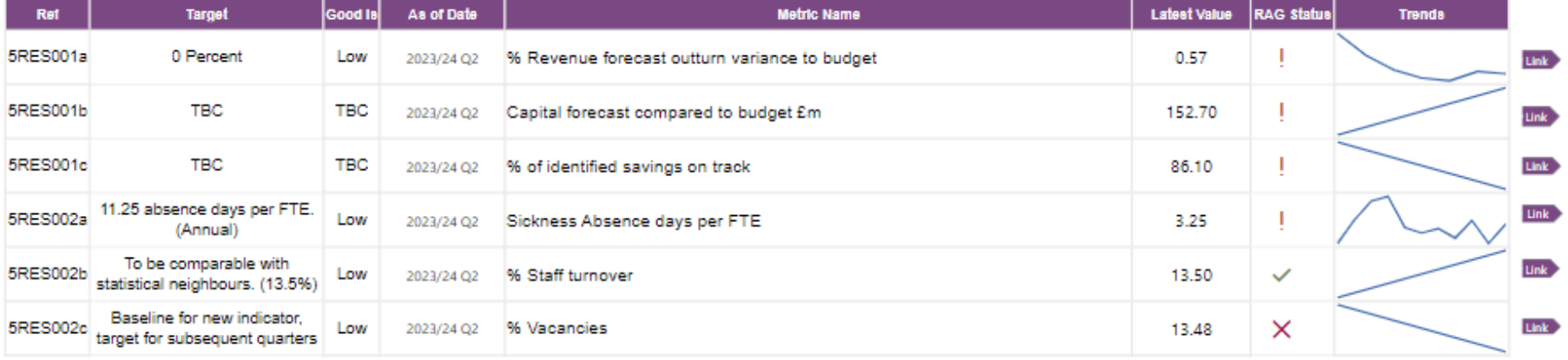

## **Cabinet Members' Area of Responsibility**

### **Cabinet Members' Areas of Responsibility**

### Leader **County Councillor Phillippa Williamson**

Responsible for:

- Governance
- $\cdot$ Legal
- Corporate Strategy  $\ddot{\phantom{0}}$
- Performance
- **External Relations**
- Corporate Communications  $\ddot{\phantom{1}}$

### Cabinet Member for Resources, HR and Property (Deputy Leader) **County Councillor Alan Vincent**

### Responsible for:

- . Asset and Facilities Management
- Property, Land and Buildings  $\bullet$
- · Finance, Procurement and Treasury Management
- External Funding  $\cdot$
- Business Continuity, Emergency Preparedness,  $\bullet$
- Health & Safety and Resilience
- · Human Resources
- Partnerships and Companies  $\bullet$
- Member Support  $\bullet$
- . Appointments to Outside Bodies

### **Cabinet Member for Adult Social Care County Councillor Graham Gooch**

Responsible for:

- $\bullet$ Adult Social Care
- Working with NHS and other partners  $\bullet$
- Safequarding Adults and Quality
- Assurance  $\bullet$ Find, Develop and Commission Care
- Care Market Sustainability, Supply and  $\bullet$ Quality
- Care Services Delivery including In- $\bullet$ house and Independent Provision

### **Cabinet Member for Children and Families County Councillor Cosima Towneley**

#### Responsible for:

- $\ddot{\phantom{0}}$ Children's Social Care
- $\bullet$ Safeguarding Children and Young People
- **Fostering and Adoption Services**  $\bullet$
- Corporate Parenting  $\bullet$
- Young People's Services and Engagement  $\bullet$
- Youth Justice Services
- Early Years and Childcare Provision  $\bullet$

# **Cabinet Member for Community and Cultural Services**

### **County Councillor Peter Buckley**

### Responsible for:

- · Cultural Services including Libraries, Museums and Archives
- Community Safety and Domestic Abuse
- Equalities, Community Cohesion, Counter Terrorism and Prevent
- Refugee Integration and Welfare Rights  $\cdot$
- Customer Access and Digital Services  $\bullet$
- Registrations and Coroners Services  $\bullet$
- Voluntary, Community and Faith Sector
- Parish and Town Councils

### Cabinet Member for Economic Development and Growth **County Councillor Aidy Riggott**

Responsible for:

- Economic Development and Growth  $\cdot$
- Levelling Up and Regional Affairs  $\bullet$
- Strategic Investment, Major Projects and Infrastructure  $\cdot$
- Economic Partnerships  $\bullet$
- Place-Making and Regeneration  $\cdot$
- Business Support and Collaboration
- Tourism and the Visitor Economy  $\bullet$

### **Cabinet Member for Education and Skills County Councillor Jayne Rear**

Responsible for:

- $\bullet$ Pupil Place Planning
- Special Educational Needs and Disability  $\bullet$
- School Performance  $\bullet$
- $\cdot$ School Transport
- $\bullet$ School Governor Support
- Schools Condition and Capital Programme  $\bullet$
- Further, Higher, Technical and Adult Education  $\bullet$

9

• Lifetime Skills and Apprenticeships

#### **Cabinet Member for Environment and Climate Change County Councillor Shaun Turner**

Lancashire

Responsible for:

- Climate Change
- Nature Recovery. Biodiversity and Environment Strategies
- Local Air Quality Management
- $\cdot$ Waste Management and Recycling
- Flood Risk Management
- Rural affairs  $\cdot$
- County Council Countryside Sites and Area of
- Outstanding Natural Beauty Public Rights of Way
- 
- · Planning, Archaeology and Development Control

### **Cabinet Member for Health and Wellbeing County Councillor Michael Green**

### Responsible for:

- Public Health  $\bullet$
- Health and Wellbeing Strategy  $\bullet$
- Health and Social Care Joint Strategic Needs Assessment
- $\bullet$ The Lancashire Health and Wellbeing Board
- Trading Standards and Scientific Services  $\bullet$
- $\cdot$ Healthwatch
- Start for Life and Family HUbs ٠

### **Cabinet Member for Highways and Transport County Councillor Rupert Swarbrick**

### Responsible for:

 $\bullet$ 

 $\bullet$ 

dashboard, please contact:

mike.kirby@lancashire.gov.uk

- Highways Asset Management
- Roads, Bridges/Structures, Street Lighting and Highway Drainage
- Network Management, Traffic Control Systems and Parking
- **Traffic Safety Policy**
- Public Transport Policy including Transport

For further information relating to performance reported in this

- for the North
- Local Transport Planning  $\bullet$ Active Travel School Transport

Mike Kirby, Director of Strategy and Performance